## AutoCAD Crack Serial Key (Latest)

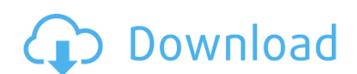

# **AutoCAD Crack Activation Code [2022-Latest]**

The QuickDraw family of "line" drawing packages (QuickDraw for drafting and QuickDraw for architecture), preceded AutoCAD and were marketed by MicroProse. QuickDraw was also the name of the plotter used in microcomputers in the 1980s. The first version of QuickDraw was released in 1981. Prior to 1981, Apple Computer sold a computer sold a computer sold a computer sold a computer sold a computer sold a built-in plotter. The QuickDraw line drawing packages were widely used in engineering and architecture. Also, they were used on the Commodore 64 (C64) personal computer which was introduced in 1982. The Amiga and Atari ST personal computer salso supported the QuickDraw line drawing package. AutoCAD has an architecture-centric approach to 3D graphics. Instead of displaying wireframes, it displays solid "geometry" called "geometry" called "geometry" called "geometry" called "geometry" called "geometry representations". These are a series of graphic primitives such as points, lines, arcs, polygons, and splines, used for representations are transformed into wireframes using a process called "line projection". AutoCAD's approach to geometry representations was influenced by a line drawing package. AutoCAD was also heavily influenced by a line drawing package. AutoCAD was also heavily influenced by a line drawing package. AutoCAD was also heavily influenced by a line projection". AutoCAD, solicity approach to geometry representations are transformed into wireframes using a process called "line projection". AutoCAD was also heavily influenced by a line drawing package. AutoCAD was also heavily influenced by a line drawing package. AutoCAD was also heavily influenced by a line projection". AutoCAD was also heavily influenced by AutoCAD, lines are a series of graphics and are used for representations. AutoCAD was also heavily influenced by MicroProse. AutoCAD was also heavily influenced by MicroProse. AutoCAD was also heavily influenced by MicroProse. AutoCAD was also heavily influenced by MicroProse. AutoCAD was also heav

### **AutoCAD Download (2022)**

People The most notable people associated with AutoCAD include: Mark Coggeshall David P. Crandall Elmer E. Smith George Sanger Randy Carlson Kyle Austin See also Intergraph CAD Manager Comparison of CAD software References External links Category:1984 software Category:3D computer graphics software for Windows Category:Computer-aided design software for Linux Category:Computer-aided design software for Linux Category:Computer-aided design software for Linux Category:Computer-aided design software for Linux Category:Computer-aided design software for Linux Category:Computer-aided design software for Linux Category:Computer-aided design software Category:Computer-aided design software for Linux Category:Computer-aided design software for Linux Category:Computer-aided design software for Linux Category:Computer-aided design software for Linux Category:Computer-aided design software for Linux Category:Computer-aided design software for Linux Category:Computer-aided design software for Linux Category:Computer-aided design software for Linux Category:Computer-aided design software for Linux Category:Computer-aided design software for Linux Category:Computer-aided design software Category:Computer-aided design software Category:Posign software Category:Posign software Category:Posign software Category:Posign software Category:Posign software Category:Posign software Category:Posign software Category:Posign software Category:Posign software Category:Posign software Category:Posign software Category:Posign sof

**AutoCAD** 

If you have the latest version, you can download a free trial version of Autodesk DWG 360 as well. Go to the registry and open the key HKEY\_LOCAL\_MACHINE\Software\Autocad\DWG360 and replace the value with the location of your local 360 installation. Make sure you edit the right registry key and not the wrong one. If you are on Windows 10, install Autodesk Autocad for free and you have the option to download Autodesk DWG 360. Open Autocad and open any.dwg file. This is where the problem will happen. When you open the file from Autocad or from the cloud you are actually opening a.dwg file which is a local file. This file is different than the file used to download the model from Autocads 360. For the problem to be solved, you need to change the local file to a 360 version of the file. To do that go to the Registry Editor and navigate to HKEY\_LOCAL\_MACHINE\Software\Autocad\DWG360\DWG. Open DWG and you will have the option to download a new DWG file. Select the new.dwg file and press download. You are now using the.dwg file from Autocad 360. Now open Autocad and open the.dwg file. It should be working now. But if you are on Windows 10, there is no such issue with the.dwg file and you don't need to do anything. Supported operations When you are opening a 360 file from Autocad, you can make all the same operations that you can make when you are using a local file. If you want to use the file is a remote file. You can open it and make all the same operations that you can make when you are using a remote file. If you want to upload the file to the cloud, the file is still a local file. If you want to upload the

# What's New In?

New in the Update module: Combine multiple blocks, pages, or layers into a single "sheets" object. (video: 3:30 min.) "Coordinate" an object to an existing point. (video: 3:36 min.) Add strokes to existing and new objects. (video: 2:03 min.) New tools in the Mousing, Keyboard, and Wizards modules: Automatically recalculate selection when the object is selected. (video: 2:50 min.) Create and edit linear and geometric patterns by offsetting and rotating patterns. (video: 2:27 min.) Calculate pattern breaks. (video: 1:41 min.) Add pattern to existing and new objects. (video: 2:19 min.) Import and Export by Snap and Tab: Import a drawing with "snap" and "tab" functionality. (video: 1:50 min.) Automatic cross-page groups. (video: 1:54 min.) Editing and Review: Watch, edit, and review objects one by one or all at once. (video: 1:35 min.) Define a view window for a multi-page drawing, including all pages, even if they are hidden. (video: 2:16 min.) Improvements in the Clipboard

### System Requirements:

Champion: Mana: Health: Damage: Video's and Changelog: This guide is mostly based on my experience with the game but this is mostly what I've played. Below is a list of things that you may or may not need. Before we get started, I want to mention that you can use any sort of client and be in a league you want to test out. If you use an in-

https://cambodiaonlinemarket.com/autocad-22-0-crack-with-key-april-2022/ https://nashvilleopportunity.com/autocad-crack-keygen-full-version-macwin-updated-2022/
https://aposhop-online.de/2022/07/24/autocad-24-1-crack-activator-free-download-updated-2022/
https://ryansellsflorida.com/2022/07/23/autocad-activation-code-free-download-mac-win-2022/
https://extremesound.ru/autocad-license-code-amp-keygen-for-windows/
https://it-labx.ru/wp-content/uploads/2022/07/AutoCAD\_\_Crack\_Free.pdf

https://it-labx.ru/wp-content/uploads/2022/07/AutoCAD\_\_Crack\_\_Free.pdf
https://polskikapital.org/wp-content/uploads/2022/07/AutoCAD-23.pdf
https://bodhibliss.org/autocad-2022-24-1/
http://modiransanjesh.ir/autocad-crack-free-april-2022/
https://radialamoladora.com/autocad-2017-21-0-free-license-key-free-for-windows-latest-2022/
http://infoimmosn.com/?p=26806
https://www.theblender.it/autocad-2020-23-1-crack-product-key-full/
http://www.studiofratini.com/autocad-2023-24-2-free-2022/
http://feelingshy.com/autocad-2022-24-1-crack-with-keygen-win-mac/
https://thecryptobee.com/autocad-with-key/
https://65yee.com/wp-content/uploads/2022/07/naisremo.pdf
https://konnektion.com/advert/autocad-22-0-crack-free-march-2022/
https://turkishbazaar.us/wp-content/uploads/2022/07/AutoCAD-36.pdf
https://l1.intimlobnja.ru/autocad-24-1-free-x64/

https://l1.intimlobnja.ru/autocad-24-1-free-x64/

http://dragonsecho.com/?p=13857